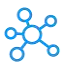

## **AVS Video Editor Shortcuts for Windows**

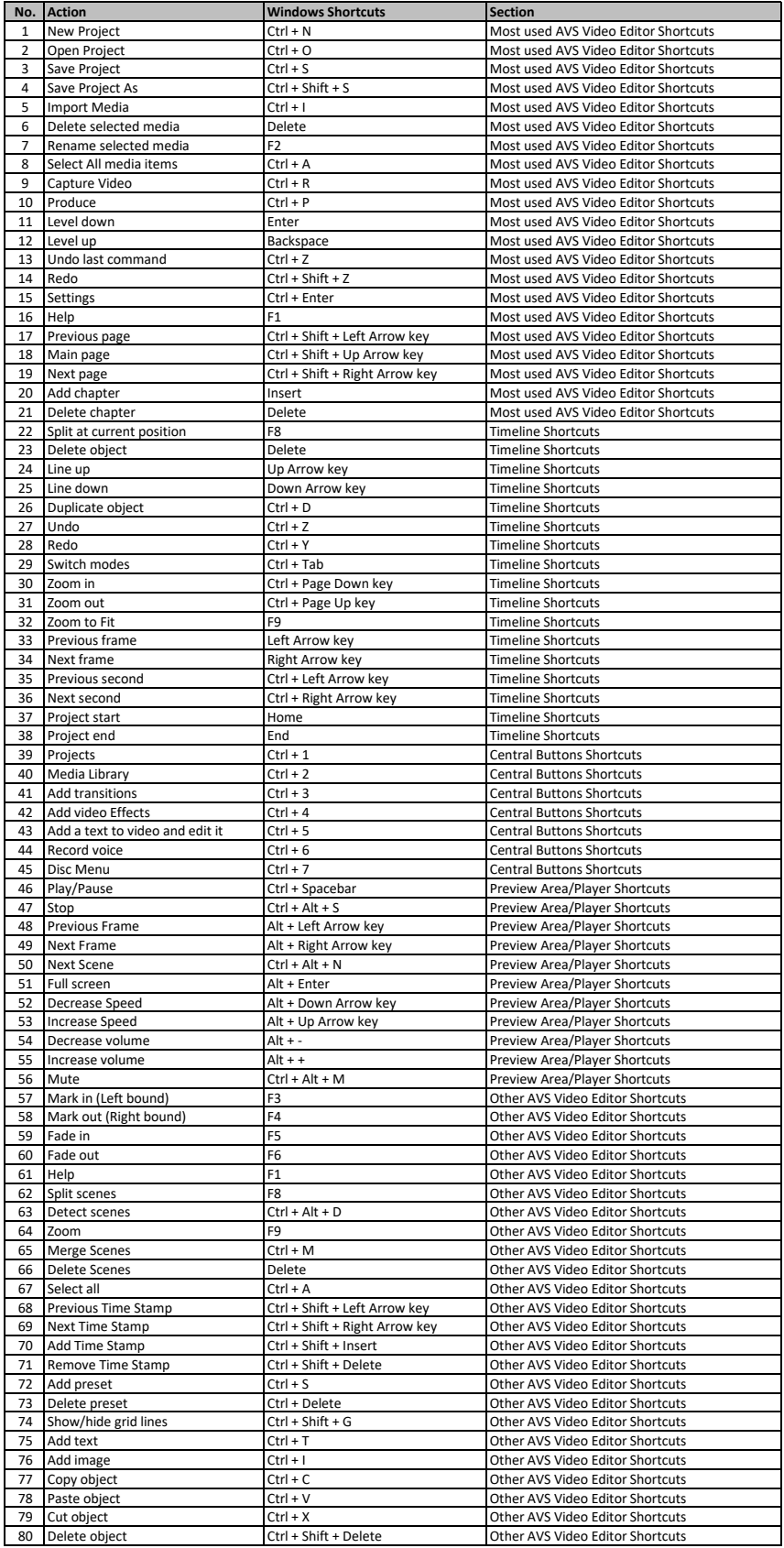

**[learn m](https://tutorialtactic.com/)ore keyboard shortcuts at https://tutorialtactic.com/**